THE NO 1 UK MAGAZINE FOR ELECTRONICS TECHNOLOGY & COMPUTER PROJECTS

## EVERYDAY PRACTICAL ELECTRONICS

www.epemag.com

## JACOB'S LADDER

Spectacular high voltage sparks Uses High-Energy Ignition module Safe battery operation IGBT driven

## BETA REFLOW OVEN CONTROLLER **EVIEW AFFORDABLE, BUT EFFECTIVE ROUTE** to SMD soldering

## Deluxe GPS Timebase for frequency counters Super-smart version of the timebase

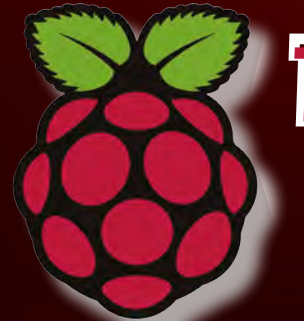

Teach-In 2014 Raspberry Pi – Part 7 EPE's comprehensive guide to Raspberry Pi

plus: Net work, Circuit Surgery, INTERFACE techno talk and PIC N' MIX

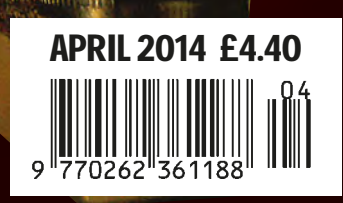

**WIN A MICROCHIP PICDEM LAB**

**DEVELOPMENT KIT**